# **Click and Collect (F-CAC)**

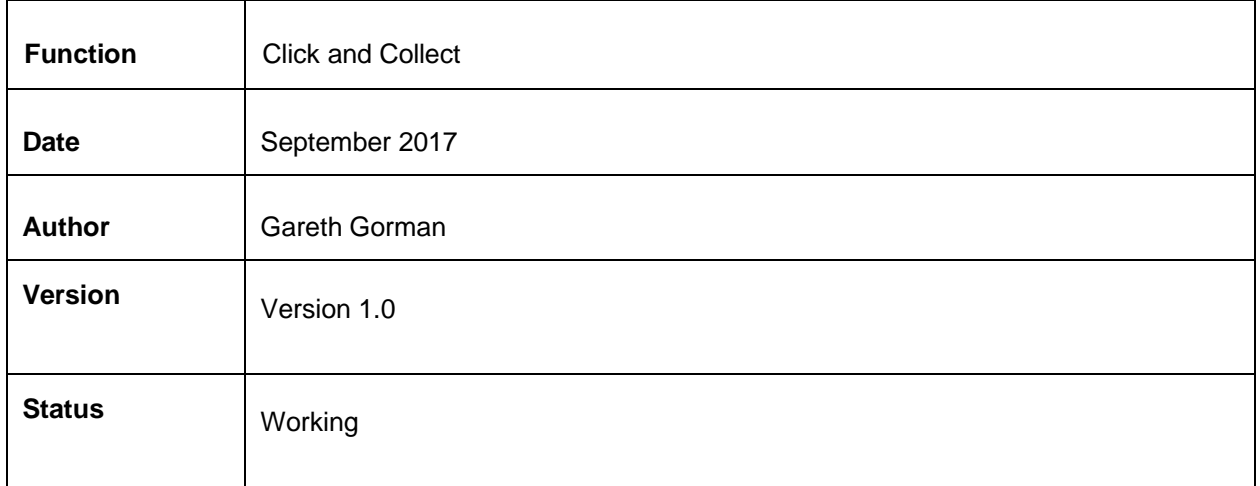

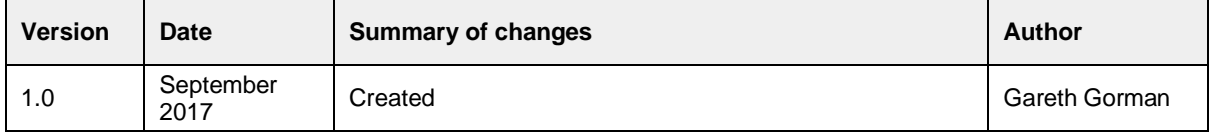

### **Table of contents**

1. Introduction 2. Customer Facing 3. Admin 5. Confirmation of sign-off Appendix #1 - Click and Collect availability icon Appendix #2 - Selecting Click and Collect Appendix #3 - Select a store Appendix #4 - Assigning click and collect meta data Appendix #5 - Enabling a click and collect store Appendix #6 - Click and Collect Manager Appendix #7 - Click and Collect Receipt Appendix #8 - Ready to collect email Appendix #9 - Click and collect order confirmation email

## **1. Introduction**

The Click and Collect module allows customers to reserve items through the website and to then collect them from their local store. The benefit for the customer is to avoid delivery charges as well as being able to collect items throughout the day.

This is an extremely useful and powerful tool that allows customers to purchase / reserve items online and then to collect from store.

Approximately 40% of shoppers used a Click and Collect service over the Christmas 2016 period.

## **2. Customer Facing**

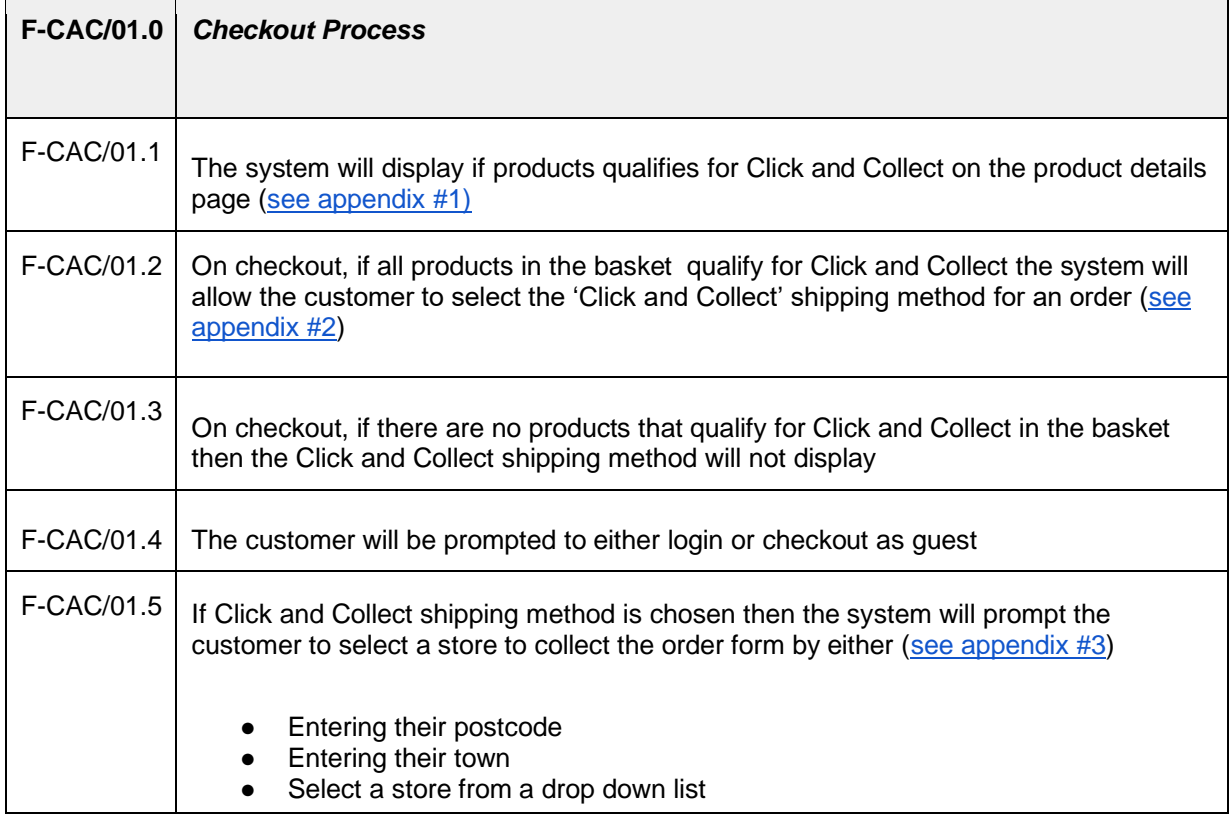

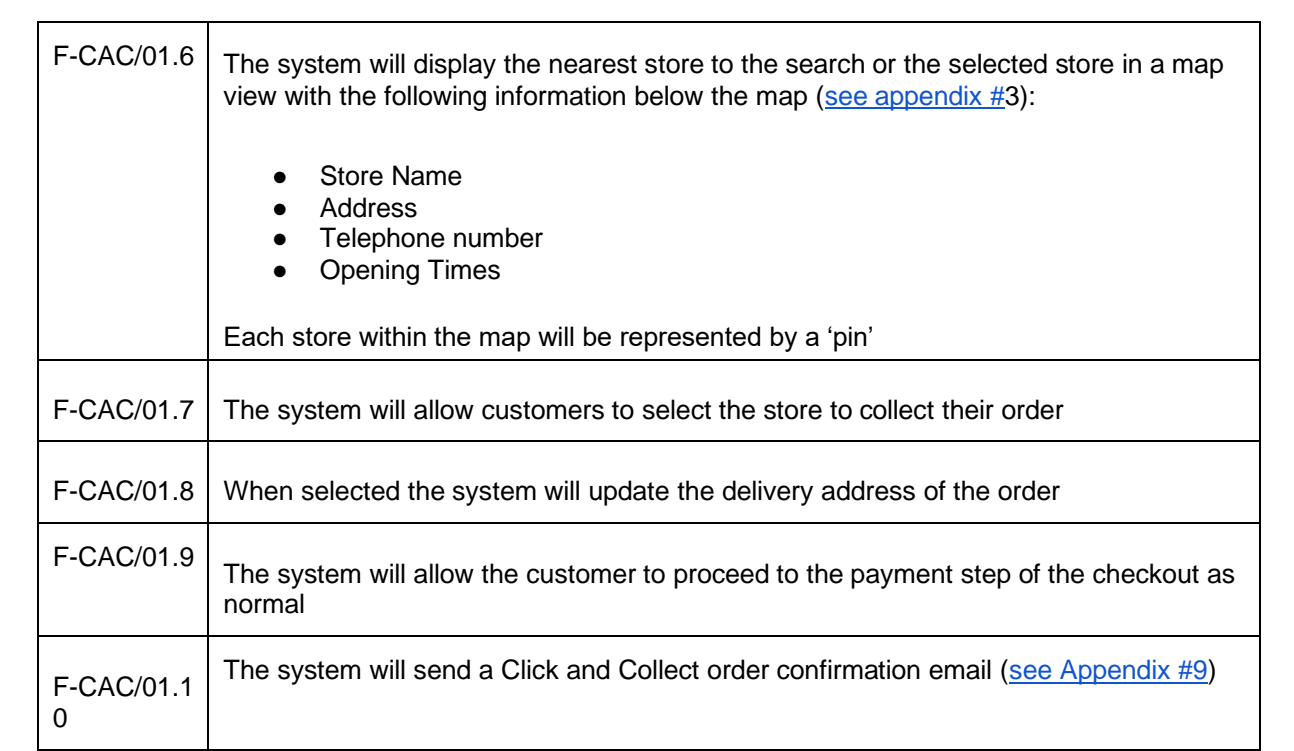

## **3. Admin**

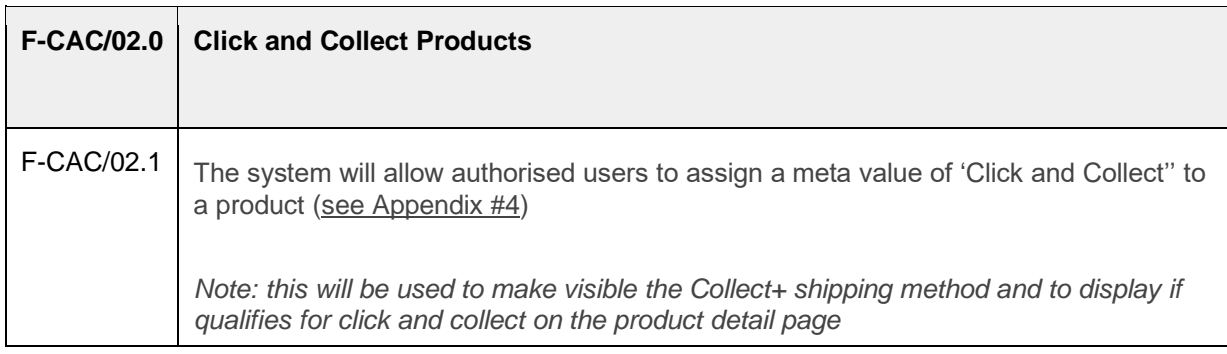

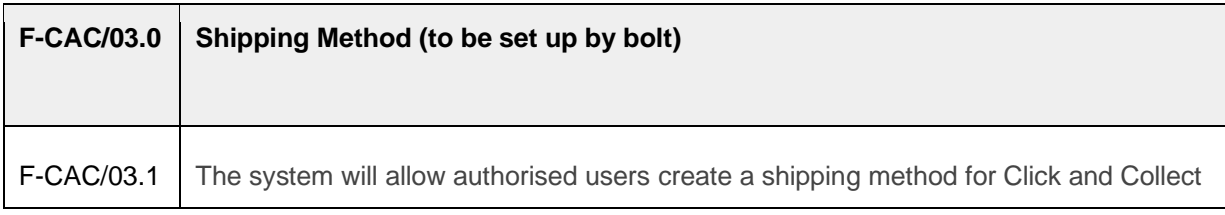

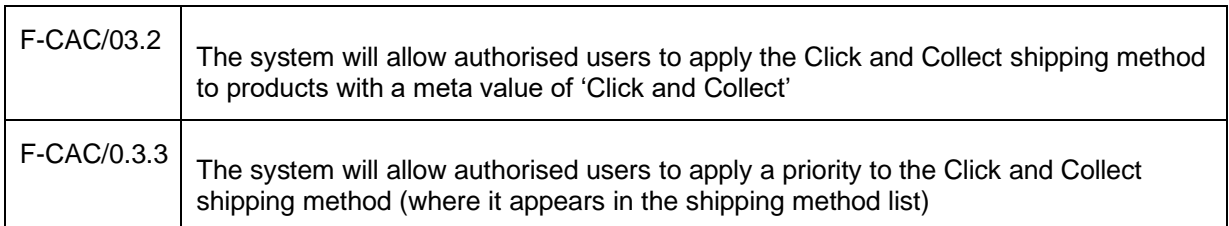

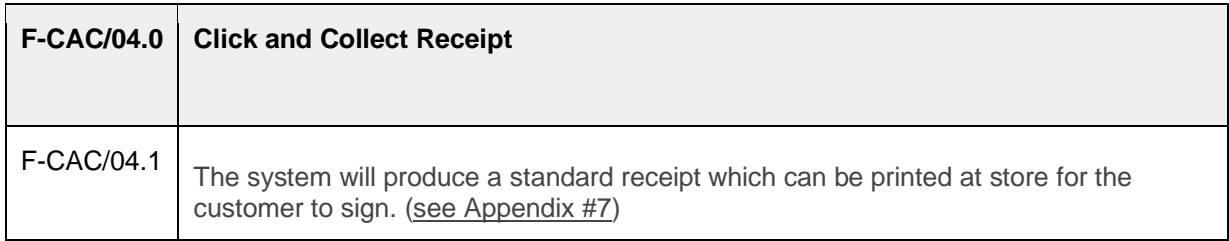

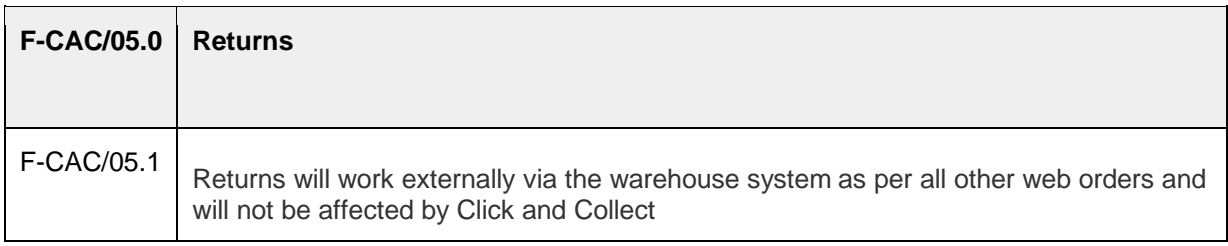

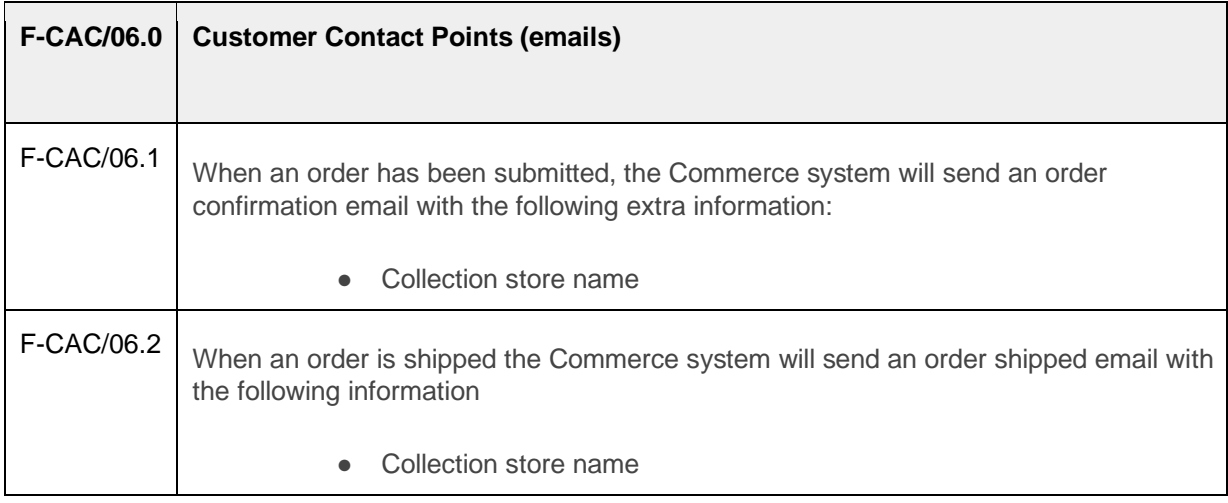

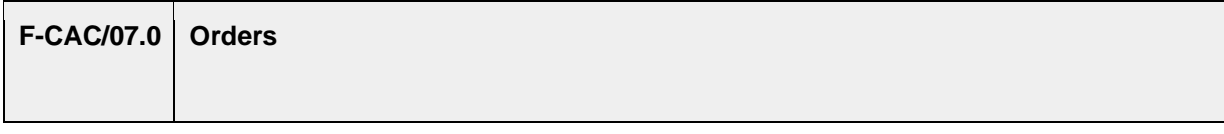

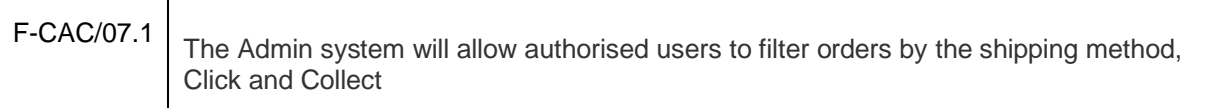

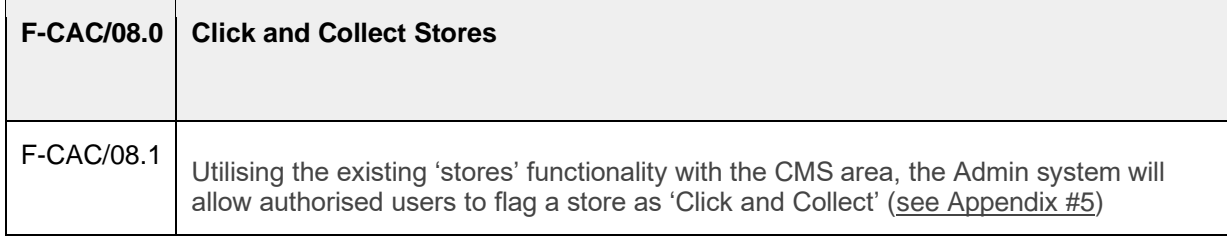

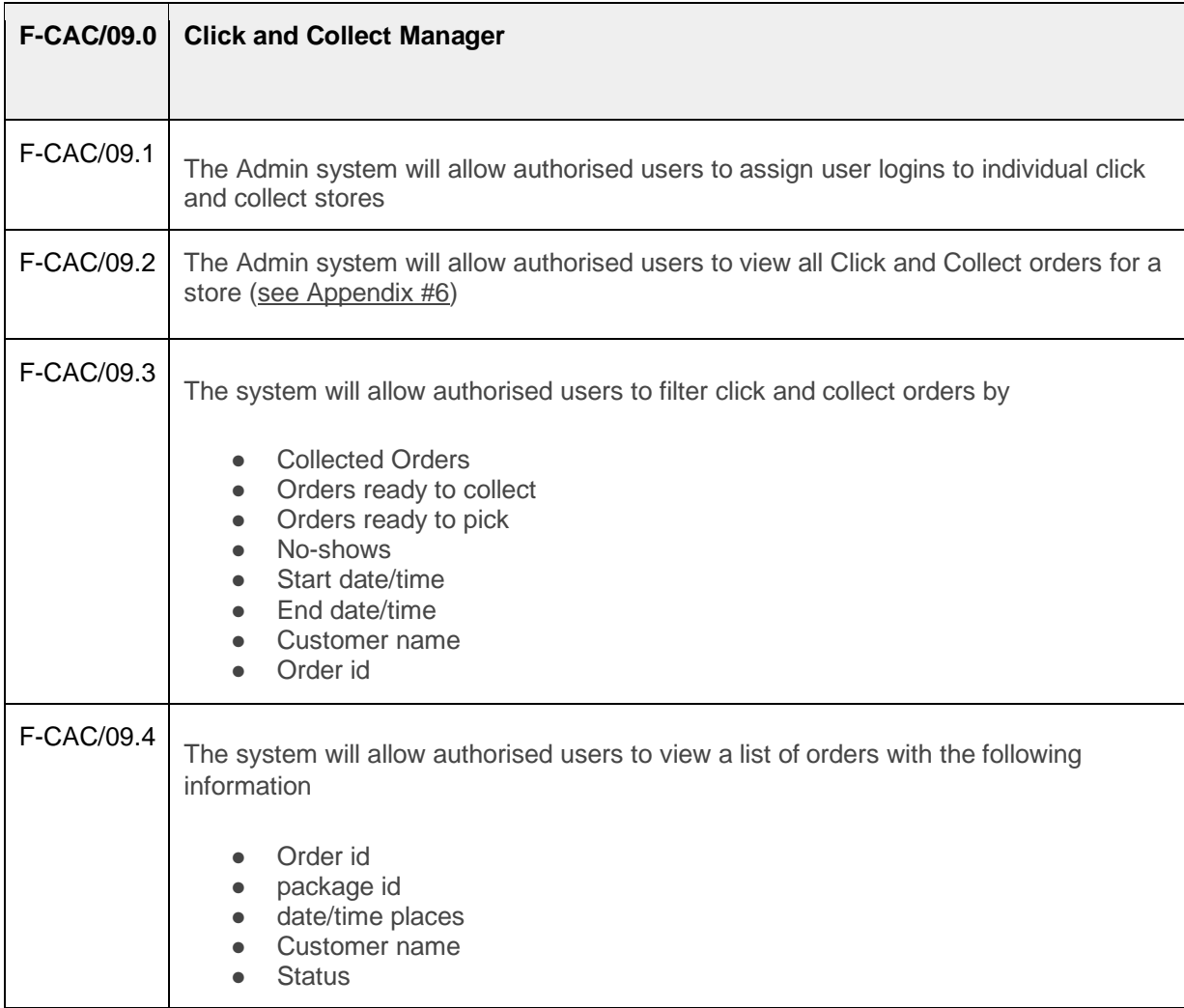

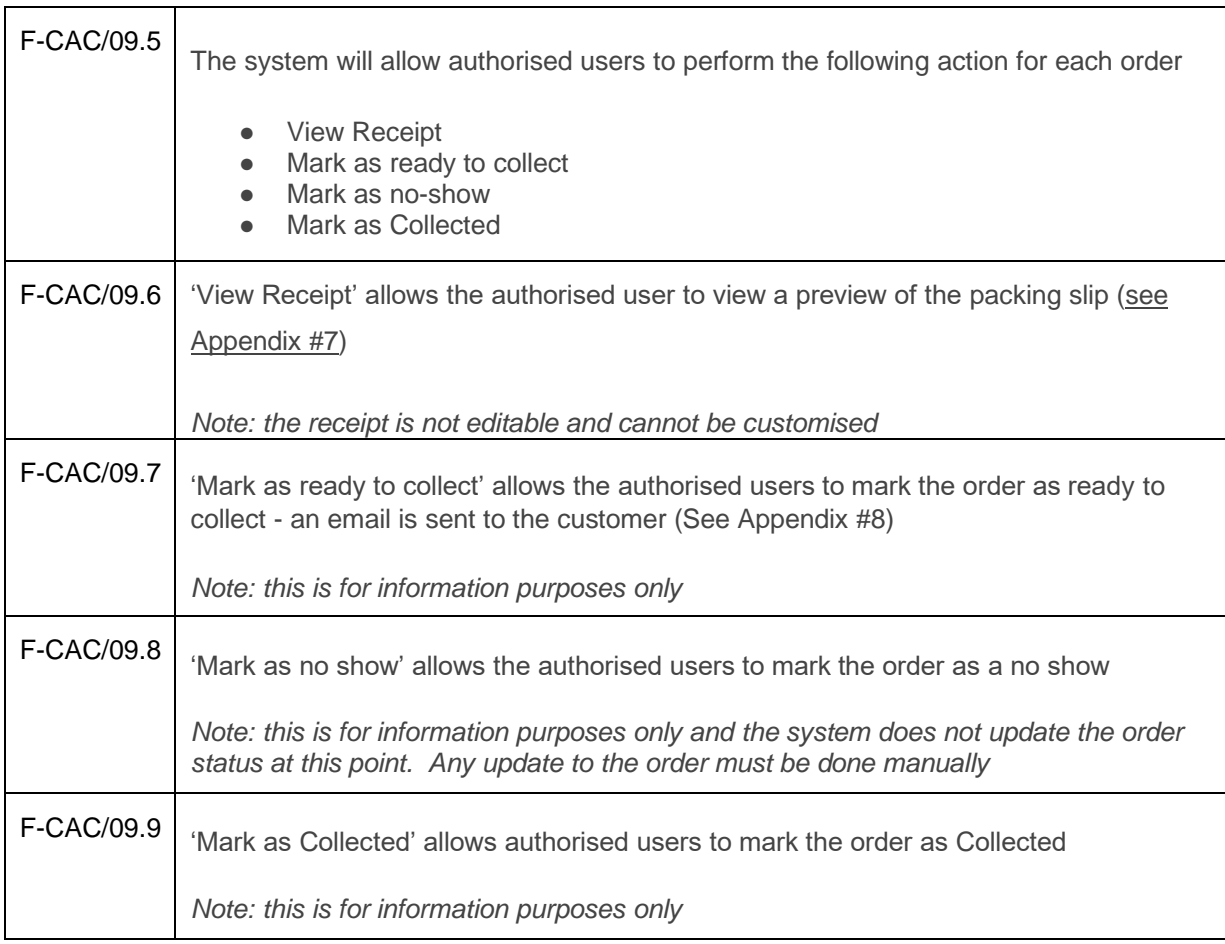

# **5. Confirmation of sign-off**

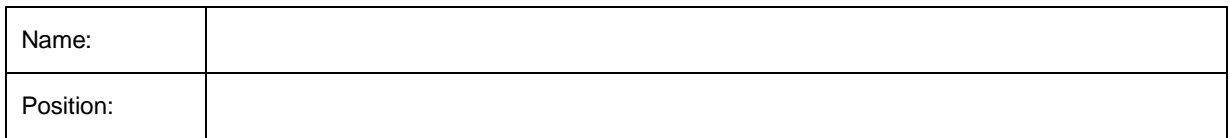

I confirm I have received this functional specification and give my authorisation to proceed with the development.

Signed: \_\_\_\_\_\_\_\_\_\_\_\_\_\_\_\_\_\_\_\_\_\_\_\_\_\_\_\_\_\_\_\_\_\_\_\_\_\_\_\_\_\_\_\_\_\_\_\_\_\_

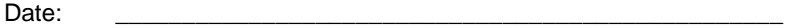

# **Appendix #1 - Click and Collect availability icon**

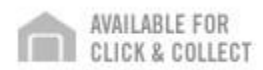

## **Appendix #2 - Selecting Click and Collect**

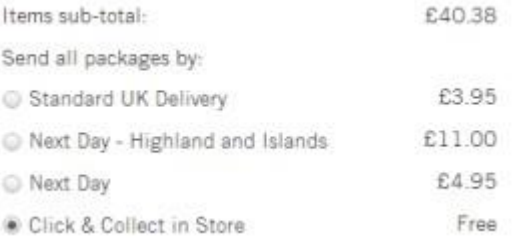

## **Appendix #3 - Select a store**

#### Select a Store

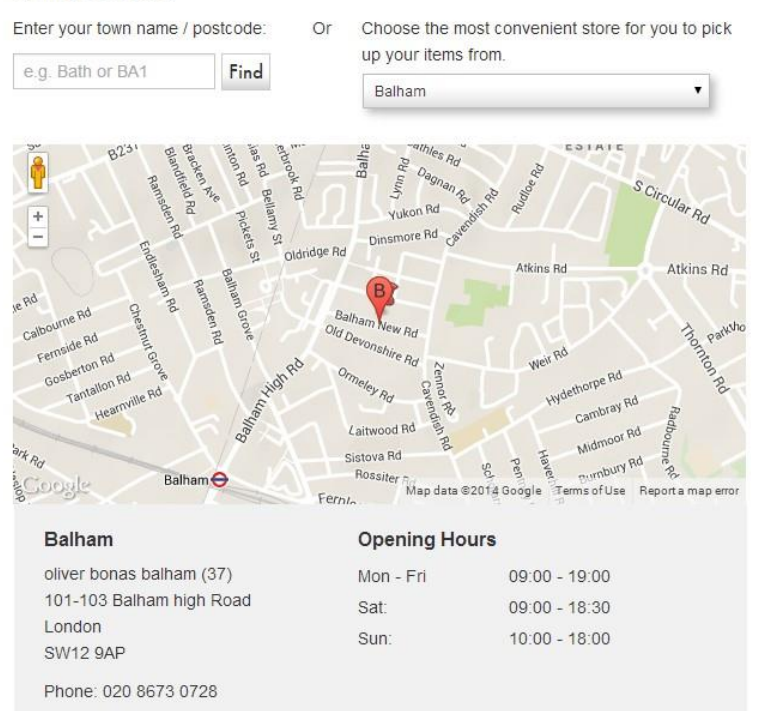

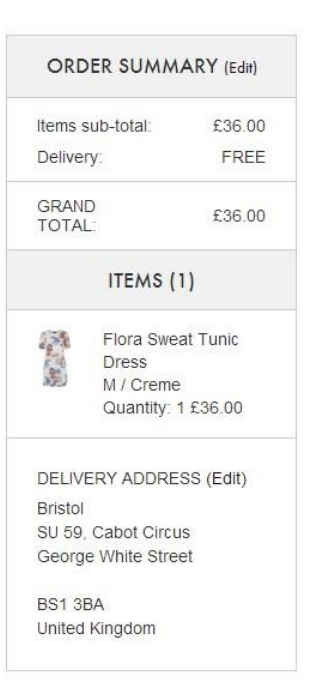

## **Appendix #4 - Assigning click and collect meta data**

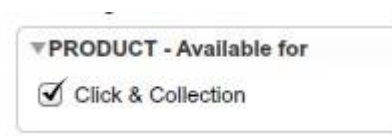

## **Appendix #5 - Enabling a click and collect store**

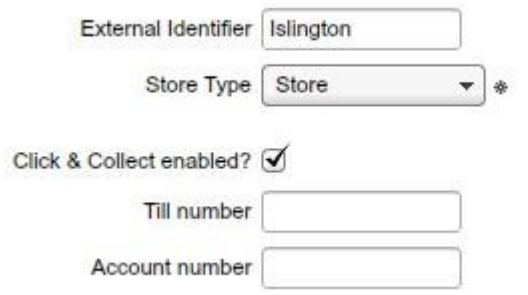

# **Appendix #6 - Click and Collect Manager**

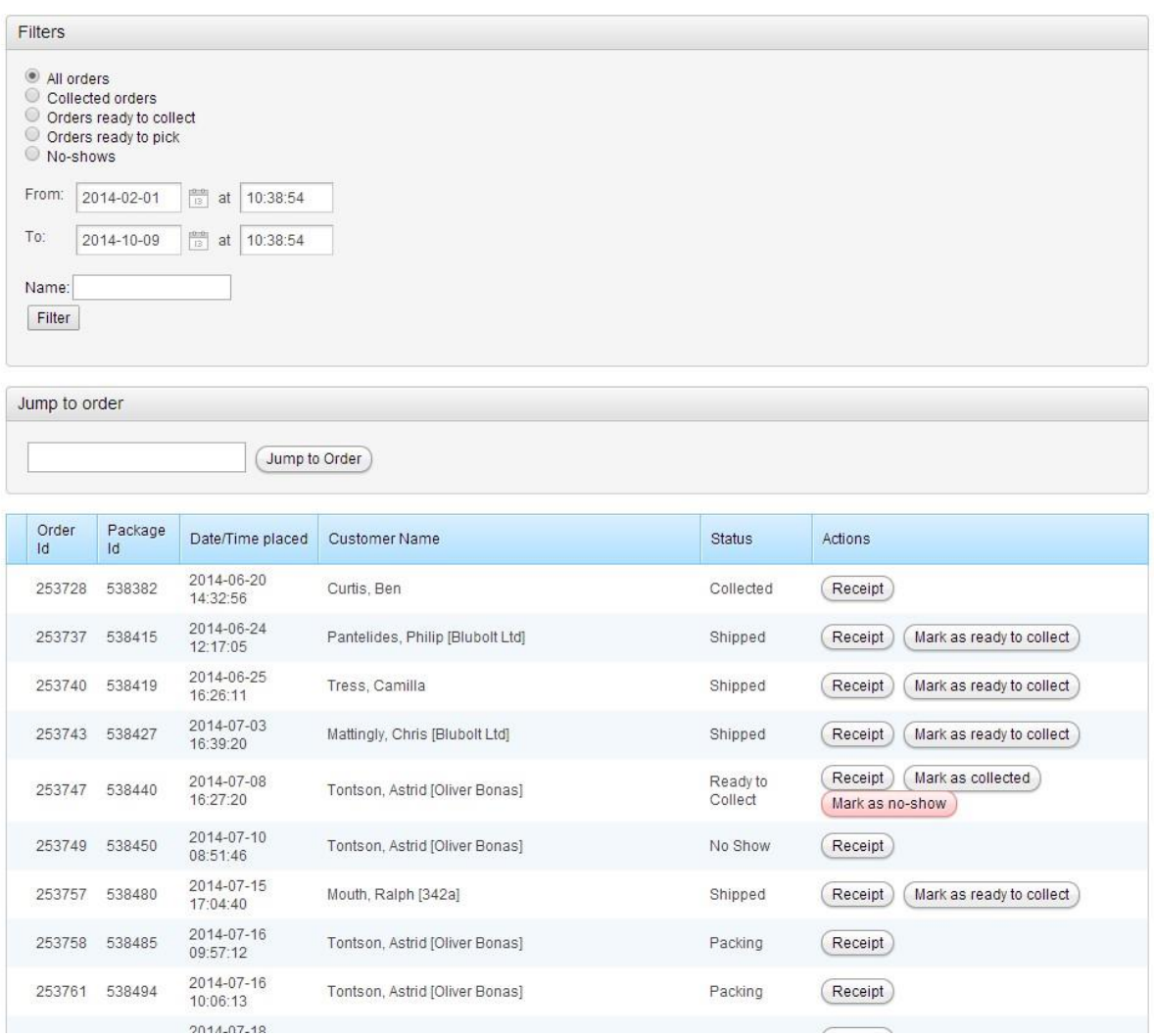

## **Appendix #7 - Click and Collect Receipt**

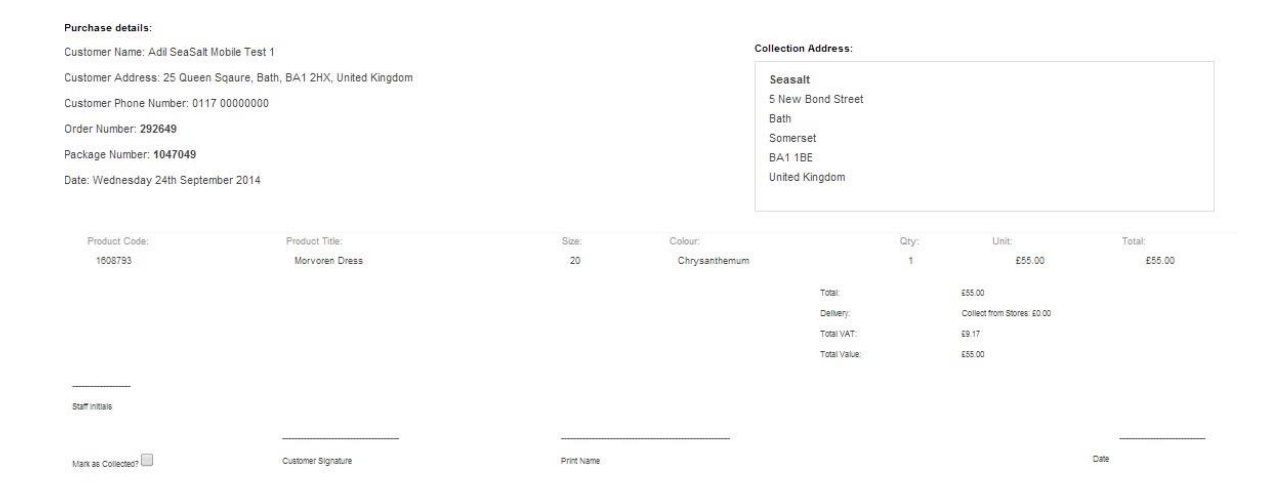

### Appendix #8 - Ready to collect email

Hello Maxwell Lamb,

This is to let you know that your order 25637 from Seasalt is ready for collection from

Please ensure you have a copy of your order confirmation, either as a print out or viewable on your phone, when you go to collect your order as well as a form of identification. Also to avoid any confusion, please make sure you are collecting from the right Seasalt shop, it might sound obvious but it's surprisingly easy to do.

Your order will be held at the shop for 10 days.

Any questions? Don't hesitate to contact us.

Thanks again for shopping with us. Enjoy your order.

Seasalt

## Appendix #9 - Click and collect order confirmation email

#### Dear Maxwell Lamb.

On behalf of Seasalt we would like to thank you for your order. If you need to contact us regarding your order you can call us on 01326 640075 or email us through our contact page.

You can also check the status of your order at any time from your account area.

Order ID: 25637 **BILLED TO:** Maxwell Lamb Telocator Ltd 88 Queen Square Bath Somerset BA41 2HX United Kingdom

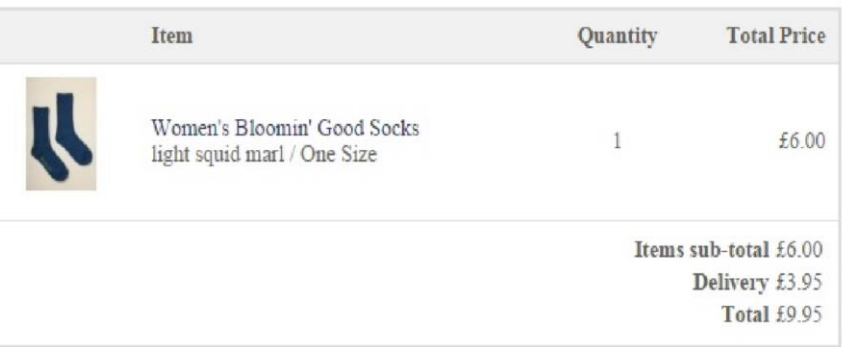

Your order will be delivered to within three to five days - we'll email you as soon as it's ready to collect. Don't forget, you can check the status of your order at any time here.

Thank you once again for shopping with us, Seasalt